# nuwave

?

## MICROSOFT TEAMS

DATE:

| QUOTE #:               | EXPIRATION DATE:        |
|------------------------|-------------------------|
| NAME:                  | EMAIL:                  |
| COMPANY NAME:          | PHONE:                  |
| OFFICE 365 ADMIN NAME: | OFFICE 365 ADMIN EMAIL: |
| STREET ADDRESS:        | CITY, STATE, ZIP CODE:  |
| MICROSOFT TENANT NAME: | TENANT PROVISIONER:     |

|                       | MONTHLY RECURRING CHARGES                                                                                                    |                                                                                                    |                                                                        |          |          |       |  |
|-----------------------|----------------------------------------------------------------------------------------------------|----------------------------------------------------------------------------------------------------|------------------------------------------------------------------------|----------|----------|-------|--|
|                       |                                                                                                    | DESCRIPTION                                                                                                    |                                                                        | QTY      | UNIT     | TOTAL |  |
| 3                     | 1.                                                                                                    | Please select between a Voice Group or per User Calling plan:<br>CALL PATH for MS Teams* UNIFIED VOICE for MS Teams**                                                                                                    | (For details on Pricing Models,<br>see Supplemental Details on Page 3) |          | <u>-</u> |       |  |
|                       | 2.                                                                                                    |                                                                                                    |                                                                        |          |          |       |  |
| 2                     | 3.                                                                                                    | New DID's (New Numbers to be purchased through NuWave)                                                                                                    |                                                                        |          |          |       |  |
|                       | 4.                                                                                                    | Ported DID's: (Owned Numbers from another Carrier to be ported over to NuWave)<br>For more details on PORTS, see line 16 on Page 2                                                                                                    |                                                                        |          |          |       |  |
|                       | 5.                                                                                                    | <b>Temp DID's:</b> (Temp DIDs are procured to assist with validation and for temporary use in the event of a pending port. Numbers will be disconnected once customer has ported active numbers or validation is complete and numbers are no longer needed) |                                                                        |          |          |       |  |
|                       | 6.                                                                                                    | *MANDATORY* Service Location Updated:<br>rvice record must match what is in the MS Admin Center. See Supplemental Details on Page 3 for more information.                                                                                                   |                                                                        |          |          |       |  |
|                       | 7.                                                                                                    | Inbound Caller ID NAME Display (This allows the NAME to be displayed on an Incoming call)<br>(For Outbound Name Display see Outbound Caller ID Preferences on Page 3)                                                                                       |                                                                        |          |          |       |  |
|                       | 8.                                                                                                    | SDWAN Network Upgrade                                                                                                    |                                                                        |          |          |       |  |
|                       | 9. Enable International Calling?<br>(See Terms, International Rates, & Offshore Rates. Customer responsible for any International traffic, whether fraud or not.) Yes No |                                                                                                    |                                                                        |          |          |       |  |
|                       | 10.                                                                                                    | New Toll Free TN's ( +per min usage .029)<br>(New Toll Free Numbers to be purchased through NuWave)                                                                                                    |                                                                        |          |          |       |  |
|                       | 11.                                                                                                    | Ported Toll Free TN's<br>(If you will be PORTING (AKA Resp Org), see line 17 on Page 2 for additional de                                                                                                    | tails.                                                                 |          |          |       |  |
|                       | 12.                                                                                                    |                                                                                                    |                                                                        |          |          |       |  |
|                       | 13.                                                                                                    |                                                                                                    |                                                                        |          |          |       |  |
| MS Licensing          | 14.                                                                                                    |                                                                                                    |                                                                        |          |          |       |  |
| MS Lic                | 15.                                                                                                    |                                                                                                    |                                                                        |          |          |       |  |
| ers                   | 16.                                                                                                    |                                                                                                    |                                                                        |          |          |       |  |
| cts/Offe              | 17.                                                                                                    |                                                                                                    |                                                                        | <u>.</u> |          |       |  |
| OTHER Products/Offers | 18.                                                                                                    |                                                                                                    |                                                                        |          |          |       |  |
| OTHEF                 | 19.<br>20.                                                                                                    |                                                                                                    |                                                                        |          |          |       |  |
|                       | 20.                                                                                                    |                                                                                                    |                                                                        |          |          |       |  |
|                       |                                                                                                    | 0                                                                                                    | MRC SUBTOTAL                                                           |          | TERM     |       |  |
|                       |                                                                                                    | ?                                                                                                    | NRC SUBTOTAL                                                           | 8        | TOTAL    |       |  |

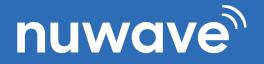

3

#### **MICROSOFT TEAMS CAD** SERVICE AGREEMENT

DATE:

| QUOTE #:               | EXPIRATION DATE:       |
|------------------------|------------------------|
| NAME:                  | EMAIL:                 |
| COMPANY NAME:          | PHONE:                 |
| TECH POC NAME:         | TECH POC EMAIL:        |
| STREET ADDRESS:        | CITY, STATE, ZIP CODE: |
| MICROSOFT TENANT NAME: | TENANT PROVISIONER:    |

|                                                                                                    | DESCRIPTION                                                                                                    | QTY             | UNIT               | TOTAL |
|----------------------------------------------------------------------------------------------------|----------------------------------------------------------------------------------------------------|-----------------|--------------------|-------|
| 16.                                                                                                    | Microsoft Tenant Provisioning Fee                                                                                                    |                 |                    |       |
| 17.                                                                                                    | Local Number Portability (LNP)<br>(If porting numbers please submit LOA and bill copy that is less than 30 days old. See <u>Number Poring Guidelines &amp; LOA</u> .)                                                                                                    |                 |                    |       |
| 18.                                                                                                    | Toll Free Port<br>(If porting TF numbers please submit <u>TF Resp Org</u> Form and bill copy that is less than 30 days old. See TF Porting Instructions.                                                                                                    | 1               |                    |       |
| Toll Free Provisioning: Is there a need to coordinate DID Port with                                                                                         |                                                                                                    |                 |                    |       |
|                                                                                                    | If you are porting over Toll Free(s) to your Teams Tenant please be sure to identify where your numbers will be provisioned to. Also please identify if the TF number(s) port needs to coincide with any DID's or if Toll Free can be ported over at any time.                                                                                                    | If not, what is | es No              | e:    |
| 19.                                                                                                    | SDWAN Setup Fee                                                                                                    |                 |                    |       |
| 20.                                                                                                    |                                                                                                    |                 |                    |       |
| 21.                                                                                                    |                                                                                                    |                 |                    |       |
| 22.                                                                                                    |                                                                                                    |                 |                    |       |
| 23.                                                                                                    |                                                                                                    |                 |                    |       |
| 24.                                                                                                    |                                                                                                    |                 |                    |       |
| 25.                                                                                                    |                                                                                                    |                 |                    |       |
| 26.                                                                                                    |                                                                                                    |                 |                    |       |
| 27.                                                                                                    |                                                                                                    |                 |                    |       |
| TERMS AND CONDITIONS:                                                                                                    |                                                                                                    |                 | NRC SUBTOTAL (CAD) |       |
| See www.nuwave.com/policies for Terms and Conditions of this agreement and services. NUWAVE's rates and charges are exclusiv<br>taxes, fees and surcharges. |                                                                                                    | ISIVE OT        | MRC SUBTOTAL (CAD) | )     |
| the M<br>(CPOF<br>realize                                                                                                    | ning this document Customer acknowledges that NuWave Communications will seek association to your Microsoft Tenant ID under<br>licrosoft Partner Incentives program. This association will only be used for the purposes of becoming a claiming partner of record<br>R). CPOR enables Microsoft to identify and recognize those partners who are helping customers achieve their business objectives and<br>e value in the O365 cloud.<br>cept this agreement place your signature here and return a copy to orders@nuwave.com |                 | TOTAL (CAD)        |       |
| To acc                                                                                                    | ept this agreement place your signature here and return a copy to orders@nuwave.com                                                                                                    |                 |                    |       |

# nuwave

2

2

2

2

2

8

8

2

?

### MICROSOFT TEAMS CAD SERVICE AGREEMENT

DATE:

| PARTNER DETAILS:                                                                                                    |                                                   |  |  |  |  |
|----------------------------------------------------------------------------------------------------|---------------------------------------------------|--|--|--|--|
| PARTNER COMPANY:                                                                                                    | PARTNER NAME:                                     |  |  |  |  |
| PARTNER EMAIL:                                                                                                    | PARTNER PHONE #:                                  |  |  |  |  |
| MASTER AGENT NAME:                                                                                                    | MASTER AGENT NAME:                                |  |  |  |  |
| NUWAVE SALES REPRESENTATIVE:                                                                                                    |                                                   |  |  |  |  |
| ADDITIONAL CUSTOMER DETAILS:                                                                                                    |                                                   |  |  |  |  |
| SERVICE ADDRESS:                                                                                                    |                                                   |  |  |  |  |
| (If different from listed,<br>main location)                                                                                                    | CITY, STATE, ZIP CODE:                            |  |  |  |  |
| BILLING POINT OF CONTACT:                                                                                                    | BILLING EMAIL:                                    |  |  |  |  |
| (If different from listed,<br>main point of contact)                                                                                                    | (If different from listed,<br>main contact email) |  |  |  |  |
|                                                                                                    |                                                   |  |  |  |  |
| SUPPLEMENTAL DETAILS<br>*CALL PATH* Microsoft Teams calling plan- Microsoft TLS/SRTP Certified SIP Trunks/concurrent call paths/channels. Each Concurrent Call Path includes 750mins outbound (US48 &<br>Canada) per month, UNLIMITED inbound, UNLIMITED Teams to Teams. If minute allocation is exceeded .019 applies. You can add an ADDITIONAL 1,250 minutes*** to your plan for<br>\$6.40 a month per CALL PATH. iPILOT available as Addon. No Service Interruption or Prepay required. HI is .012min, AK is .13min |                                                   |  |  |  |  |
| **UNIFIED VOICE** Microsoft Teams calling plan - Includes 1000 Domestic minutes per user pooled (mobile per minute usage rates apply in EU), 1 DID per user (Ported or New), and 1<br>Dynamic 911 Service Record per user. Terms & Conditions Apply. International calling rates apply. See our International Rate Sheet for more information on International Rates and mobile<br>per minute usage rates. No Service Interruption or Prepay required. Offshore rates apply. Please refer to our Offshore Rate Sheet.   |                                                   |  |  |  |  |
| ***ADDITIONAL US48 & Canada OUTBOUND is an optional add-on to the CALL PATH model above.<br>AUP applies: an additional 1,250mins US48 & Canada Outbound per CALL PATH (for a total of 2,000 shared minutes a month).                                                                                                    |                                                   |  |  |  |  |
| Dynamic 911 SERVICE PRE-REQUISITES:                                                                                                    |                                                   |  |  |  |  |
| 1. In the left navigation of the Microsoft Teams admin center, click Locations > Emergency addresses then click Add.                                                                                                    |                                                   |  |  |  |  |
| 2. Enter a name and description for the location, select the country or region, and then enter the address.                                                                                                    |                                                   |  |  |  |  |
| 3. If the address isn't found and you want to manually edit the address, turn on Edit the address manually. Click Save.                                                                                                    |                                                   |  |  |  |  |
| 4. Please provide the Service Address that matches the address used in the MS Admin Center:                                                                                                    |                                                   |  |  |  |  |
| Outbound Caller ID preferences:                                                                                                    |                                                   |  |  |  |  |
| Main DID CNAM Individual DID CNAM                                                                                                    |                                                   |  |  |  |  |
| 1) What is outbound desired Outbound Caller ID NAME Display? (15) character limit, including spaces.                                                                                                    |                                                   |  |  |  |  |
| Telephony environment migrating from?                                                                                                    |                                                   |  |  |  |  |
| SfB (online or on-prem) or MSFT Teams PSTN? Yes No                                                                                                    | Discovery Questionaire                            |  |  |  |  |
| TeamsVoice licencing Requirements met? Yes No<br>Supported TeamsVoice License combinations<br>can be found here: <u>Microsoft Teams Licensing</u>                                                                                                    |                                                   |  |  |  |  |

#### **Professional Services:**

PoC agreements: 1 hour NuWave ProServices included with PoC. 1 hour for iPilot tenant and user setup. .5 hour for AA/CQ setup. Production agreements: additional 1 hour of ProServices included per 100 CALL PATHS. Additional ProServices are \$275hr (SOW will be agreed upon before starting)